# **como jogar na bet nacional**

- 1. como jogar na bet nacional
- 2. como jogar na bet nacional :62bets
- 3. como jogar na bet nacional :aplicativo de jogo de loteria

### **como jogar na bet nacional**

#### Resumo:

**como jogar na bet nacional : Inscreva-se em mka.arq.br e entre no mundo das apostas de alta classe! Desfrute de um bônus exclusivo e comece a ganhar agora!**  contente:

#### **como jogar na bet nacional**

Hoje em como jogar na bet nacional dia, fazer uma **bet** ou um aposta esportiva online é cada vez mais popular entre as pessoas em como jogar na bet nacional todo o mundo. Com a comodidade de poder se conectar em como jogar na bet nacional qualquer lugar e em como jogar na bet nacional qualquer hora, as casas de apostas oferecem diversos eventos esportivos e alternativas de entretenimento.

#### **como jogar na bet nacional**

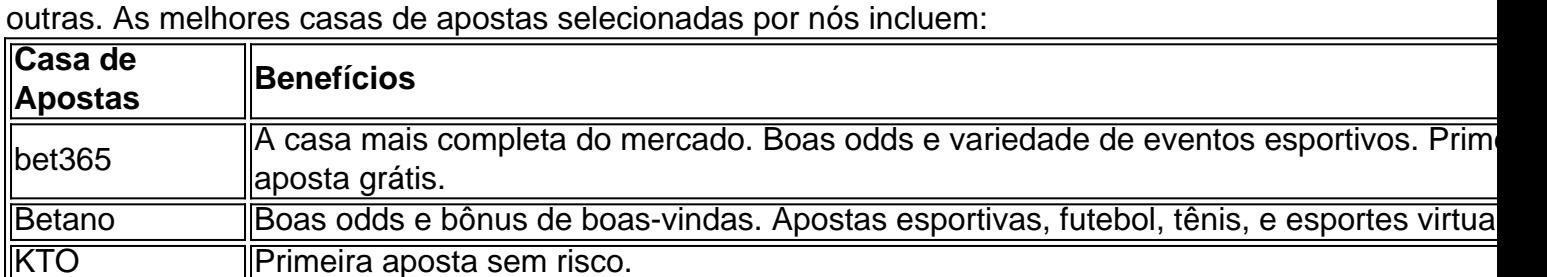

Existem muitas opções de casas de apostas online, mas algumas delas se destacam mais que as

As casas de apostas online oferecem diferentes benefícios para os usuários, como bônus de boas-vindas, primeira aposta grátis, variedade de eventos esportivos, bem como ofertas especiais.

Parimatch **Variedade de eventos esportivos e ofertas especiais.** 

#### **Como fazer uma bet**

Para fazer uma bet é simples e fácil. É necessário selecionar uma das casas de apostas online, criar uma conta e fazer um depósito. Após isso, é possível navegar entre os eventos esportivos disponíveis e selecionar o que se deseja apostar. Em seguida, basta selecionar o valor que deseja apostar e confirmar a aposta.

Uma vez que a aposta é confirmada, as odds estão garantidas e você pode se sentar e torcer para a equipe ou time em como jogar na bet nacional que você apostou ganhar.

#### **Conclusão**

As casas de apostas online oferecem uma forma excitante e emocionante de se divertir e se conectar com os eventos esportivos favoritos.

Ao selecionar as melhores casas de apostas, é possível aproveitar os benefícios oferecidos, como bônus de boas-vindas, primeira aposta grátis, variedade de eventos esportivos, e ofertas especiais.

Em suma, fazer uma **bet** online oferece diversão e entretenimento, mas é importante ser responsável e apostar apenas o que é possível perder.

What is Big O.Big No Is a form of Themaha poker where instead Of four cards, players eive five Cardes!The format and also Played Hi-Lo split with half the depot being ed tothe high (hand), And me other Happ To This elow que Hand - providing itre from an omling that qualifiES reunder te 8 our Better rule? HowtoPlay Gran Ao Poke wsterpokingnewsa : dokie–rules ; big O que você acha sobre as casas de apostas online? Tem alguma experiência própria?

### **como jogar na bet nacional :62bets**

#### **Como instalar o arquivo APK no seu dispositivo Android e iOS**

Você deve ter se deparado com o termo "APK" antes, especialmente se você é um usuário do sistema operacional móvel Android. Mas o que realmente significa um arquivo APK e como voce o utiliza? Neste artigo, vamos lhe mostrar como instalar um arquivo APK no seu dispositivo Android e iOS.

# **O Que É um Arquivo APK?**

APK é a sigla para "Android Package", que funciona como um arquivo de instalação para o sistema operacional móvel Android. Quando deseja instalar uma nova aplicação em como jogar na bet nacional seu dispositivo Android, geralmente você a procura no Google Play Store. No entanto, existem cenários em como jogar na bet nacional que o aplicativo que deseja não está disponível no Google Play Store. Nestes casos, você precisará fazer odownload do arquivo APK dessa aplicação e instalá-lo manualmente em como jogar na bet nacional seu dispositivo.

## **Como Instalar um Arquivo APK no Dispositivo Android**

Para instalar o arquivo APK no seu dispositivo Android, siga as etapas abaixo:

- 1. Na configurações do seu dispositivo Android, vá para "Apps" > "Configurações" > "Segurança".
- 2. Habilite a opção "Fontes Desconhecidas". Isso permitirá a instalação de aplicativos de fontes desconhecidas.
- 3. Após habilitar a opção "Fontes Desconhecidas", faça o download do arquivo APK da aplicação desejada.
- Encontre o arquivo APK no Gerenciador de Arquivos do seu dispositivo Android e toque nele 4. para iniciar a instalação.
- 5. Siga as instruções na tela para completar a instalação.

### **Como Instalar um Arquivo APK em como jogar na bet nacional um Dispositivo iOS**

Embora os arquivos APK sejam exclusivos do sistema operacional Android, ainda é possível usar certos aplicativos do iOS em como jogar na bet nacional seu dispositivo iOS utilizando o método descrito abaixo:

- 1. Faça o download do arquivo IPA do aplicativo desejado no seu dispositivo iOS.
- 2. Instale o Cydia Impactor em como jogar na bet nacional seu PC ou Mac.
- 3. Conecte seu dispositivo iOS ao PC ou Mac.
- 4. Abra o aplicativo Cydia Impactor e arraste e solte o arquivo IPA no Cydia Impactor.
- 5. Agora, você será solicitado a inserir suas credenciais do Apple ID.
- 6. Após a autenticação, o Cydia Impactor instalará automaticamente aplicativo em como jogar na bet nacional seu dispositivo.

Em resumo, a instalação de arquivos APK no dispositivo Android e o uso de arquivos IPA no dispositivo iOS são soluções úteis para acessar aplicativos que não estão disponíveis nas lojas oficiais, como o Google Play Store ou App Store.

e melhora instantaneamente as chances se você fizer a previsão correta. Um guia para ender Half-Time / Full-time Apostas de meio-tempo! blog.hollywoodbets : hollywood aqs.: um guia-para-compreensão-... Por exemplo, se voce apostar que os Chefes/Chefes e les estavam

Aposta em como jogar na bet nacional tempo integral Explicada HT/FT Guia de Aposentadoria -

### **como jogar na bet nacional :aplicativo de jogo de loteria**

### **Um estudo revela a importância das tocas de wombats para a vida selvagem na Austrália**

O cientista de pesquisas Grant Linley 6 analisou mais de 746.000 imagens de tocas de wombats como jogar na bet nacional um parque nacional e floresta estadual na Austrália, identificando 48 6 espécies diferentes de animais que as visitavam.

Alguns animais foram vistos se alimentando, bebendo água, procurando abrigo ou até mesmo comendo 6 solo. Linley descreve as tocas de wombats como "lojas de conveniência" ou "supermercados" para a vida selvagem local.

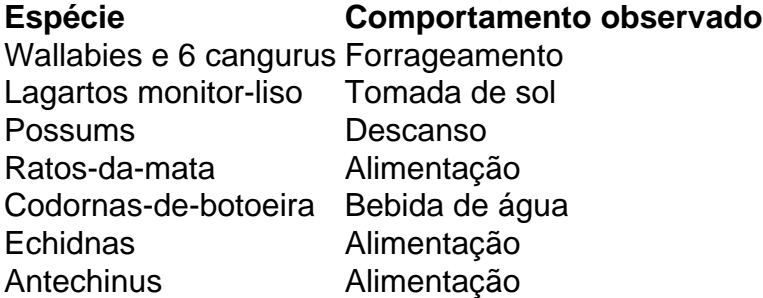

As tocas de wombats desempenham um papel crucial na proteção e na recuperação de animais 6 pequenos após incêndios florestais, fornecendo abrigo e proteção contra predadores, especialmente gatos ferais.

No entanto, o alcance dos wombats está diminuindo 6 devido à mudança climática e à perda de habitat, o que pode ter efeitos significativos como jogar na bet nacional outras espécies que dependem 6 de suas tocas.

Author: mka.arq.br Subject: como jogar na bet nacional Keywords: como jogar na bet nacional Update: 2024/7/24 22:10:38